## **Oracle® Fusion Middleware Oracle WebCenter Analytics**

Release Notes

10*g* Release 4 (10.3.0.2.0)

#### **E22882-02**

January 2012

This document describes the supported software and known issues for Oracle WebCenter Analytics.

This document contains the following sections:

- [Section 1, "New Features"](#page-0-0)
- [Section 2, "Documentation"](#page-0-1)
- [Section 3, "Supported Operating Systems, Databases, and Browsers"](#page-1-0)
- [Section 4, "General Issues and Workarounds"](#page-5-0)
- [Section 5, "Documentation Accessibility"](#page-7-0)

## <span id="page-0-0"></span>**1 New Features**

This section lists the features that were added in version 10*g* Release 4 (10.3.0.2.0).

- Support for Windows Server 2008
- Support for Intel 64-bit on Windows and Linux
- Restored the remote query API functionality that was taken out of 10.3.0.1.0

## <span id="page-0-1"></span>**2 Documentation**

The documentation in Table 1 is available on the Oracle Technology Network at [http://www.oracle.com/technetwork/middleware/webcenter-interacti](http://www.oracle.com/technetwork/middleware/webcenter-interaction/documentation/index.html) [on/documentation/index.html](http://www.oracle.com/technetwork/middleware/webcenter-interaction/documentation/index.html).

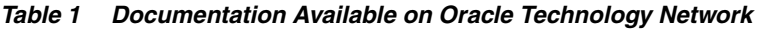

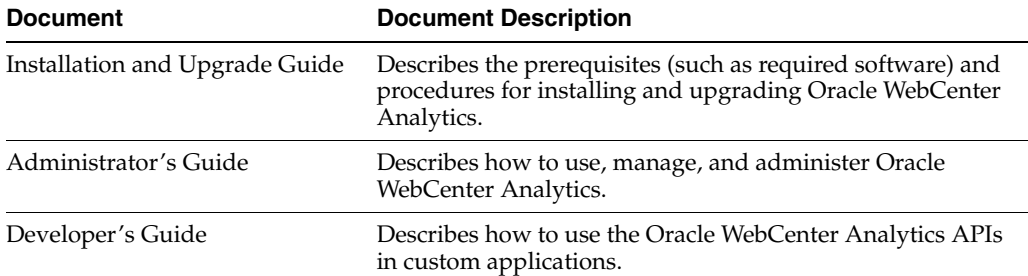

# ORACLE®

| <b>Document</b>           | <b>Document Description</b>                                                 |
|---------------------------|-----------------------------------------------------------------------------|
| Database Schema           | Describes all tables that are delivered with Oracle<br>WebCenter Analytics. |
| Javadoc                   | Describes the APIs for Oracle WebCenter Analytics.                          |
| Tag Library Documentation | Describes the tags for Oracle WebCenter Analytics.                          |

*Table 1 (Cont.) Documentation Available on Oracle Technology Network*

The documentation in Table 1 is provided with the product distribution.

*Table 2 Documentation Provided with the Product Distribution*

| <b>Document</b>           | <b>Document Description</b>                                                                                            |
|---------------------------|----------------------------------------------------------------------------------------------------|
| <b>Attributions Files</b> | *_Attributions.txt provide lists of third-party technologies<br>used in the product, along with licensing information. |
| Online Help               | Describes how to use the administration console that is<br>delivered with Oracle WebCenter Analytics.                  |

## <span id="page-1-0"></span>**3 Supported Operating Systems, Databases, and Browsers**

For the latest information on supported operating systems, application servers, databases, and browsers, see the Oracle Fusion Middleware Supported System Configurations page at

[http://www.oracle.com/technology/software/products/ias/files/fus](the Oracle Fusion Middleware Supported System Configurations page at http://www.oracle.com/technology/software/products/ias/files/fusion_certification.html) [ion\\_certification.html](the Oracle Fusion Middleware Supported System Configurations page at http://www.oracle.com/technology/software/products/ias/files/fusion_certification.html), open the System Requirements and Supported Platforms for Oracle User Interaction 10*g*R4 spreadsheet, and refer to the Analytics worksheet.

#### **Important:**

If you are running Oracle WebLogic Portal 10.3, you must install the Oracle WebLogic Portal patch. You can find the patch download tool in *install\_dir*/utils/bsu. Instructions for the utility can be found here: [http://download.oracle.com/docs/cd/E14759\\_](http://download.oracle.com/docs/cd/E14759_01/doc.32/e14143/toc.htm)

[01/doc.32/e14143/toc.htm](http://download.oracle.com/docs/cd/E14759_01/doc.32/e14143/toc.htm). Follow the instructions for downloading Private Patches.

Oracle WebCenter Analytics leverages Hibernate 3.0.5 for persistence. You must install Hibernate 3.0.5 before you install Oracle WebCenter Analytics. Hibernate 3.0.5 can be downloaded from

[http://sourceforge.net/projects/hibernate/files/h](http://sourceforge.net/project/showfiles.php?group_id=40712&package_id=12778) [ibernate3/3.0.5/hibernate-3.0.5.zip](http://sourceforge.net/project/showfiles.php?group_id=40712&package_id=12778).

Oracle WebCenter Analytics leverages Cewolf 1.1.4 for its charting engine. You must install Cewolf 0.10.3 before you install Oracle WebCenter Analytics. Cewolf can be downloaded from [http://sourceforge.net/projects/cewolf/files/cewo](https://olex.openlogic.com/package_versions/download/5428?package_version_id=218&path=openlogic%2Fcewolf%2F0.10.3%2Fcewolf-0.10.3-all-bin.zip) [lf/cewolf-1.1.4/cewolf-1.1.4.zip](https://olex.openlogic.com/package_versions/download/5428?package_version_id=218&path=openlogic%2Fcewolf%2F0.10.3%2Fcewolf-0.10.3-all-bin.zip).

This section includes support information for the following platforms and categories:

- [Section 3.1, "Windows Platforms"](#page-2-0)
- [Section 3.2, "RedHat Linux Platforms"](#page-2-1)
- [Section 3.3, "Oracle Enterprise Linux Platforms"](#page-3-0)
- [Section 3.4, "Novell SuSE Linux Platforms"](#page-3-1)
- [Section 3.5, "Sun Solaris Platforms"](#page-3-2)
- [Section 3.6, "IBM AIX Platforms"](#page-4-1)
- [Section 3.7, "Web Browsers"](#page-4-2)
- [Section 3.8, "WebCenter Products"](#page-4-0)

**Note:** When running Oracle Database 11*g* versions prior to 11.1.0.7.0 the Oracle system parameter \_optimizer\_group\_by\_placement must be set to false. This can either be set in the init.ora file of the respective database instance(s) or by by issuing an ALTER SYSTEM command as follows:

SQLPLUS /nolog CONNECT / AS SYSDBA ALTER SYSTEM SET "\_optimizer\_group\_by\_placement"=false

**Note:** No matter the platform, this version of Oracle WebCenter Analytics is installed using the Embedded Application Server v4.0.

#### <span id="page-2-0"></span>**3.1 Windows Platforms**

This release of Oracle WebCenter Analytics supports the products and versions listed in Table 3 for Windows platforms.

| <b>Support Type</b>      | <b>Supported Product and Version</b>                                                                                                    |
|--------------------------|----------------------------------------------------------------------------------------------------|
| <b>Operating Systems</b> | Microsoft Windows Server 2003 SP2 and above (x86)<br>$\blacksquare$                                                                                                    |
|                          | Microsoft Windows Server 2008 R2 SP1 and above (x86<br>$\blacksquare$<br>and $x64$ )                                                                                               |
| Databases                | Microsoft SOL Server 2005 or 2005 SP2 with SOL Server<br>$\blacksquare$<br>2000 Compatibility Level (32- and 64-bit in default or<br>failover cluster configuration)               |
|                          | Microsoft SQL Server 2008<br>$\blacksquare$                                                                                                    |
|                          | Oracle Database $10g(10.1.0.5$ and above) or Oracle<br>$\blacksquare$<br>Database 10gR2 (10.2.0.2 and above) in default or Oracle<br>Real Application Clusters (RAC) configuration |
|                          | Oracle Database 11g (11.1.0.6 and above) in default or<br>$\blacksquare$<br>Oracle Real Application Clusters (RAC) configuration                                                   |

*Table 3 Windows Platform Support*

#### <span id="page-2-1"></span>**3.2 RedHat Linux Platforms**

This release of Oracle WebCenter Analytics supports the products and versions listed in Table 4 for RedHat Linux platforms.

| <b>Support Type</b>      | <b>Supported Product and Version</b>                                                                                                    |
|--------------------------|----------------------------------------------------------------------------------------------------|
| <b>Operating Systems</b> | RedHat Enterprise Linux ES 4.0 update 3 on all processors<br>$\blacksquare$<br>except Itanium                                                                   |
|                          | RedHat Enterprise Linux ES 5.x on all processors except<br>Itanium                                                                                              |
| <b>Databases</b>         | Oracle Database 10g (10.1.0.5 and above) or Oracle<br>Database 10gR2 (10.2.0.2 and above) in default or Oracle<br>Real Application Clusters (RAC) configuration |
|                          | Oracle Database $11g$ (11.1.0.6 and above) in default or<br>Oracle Real Application Clusters (RAC) configuration                                                |

*Table 4 RedHat Linux Platform Support*

#### <span id="page-3-0"></span>**3.3 Oracle Enterprise Linux Platforms**

This release of Oracle WebCenter Analytics supports the products and versions listed in Table 5 for Oracle Enterprise Linux platforms.

*Table 5 Oracle Enterprise Linux Platform Support*

| <b>Support Type</b>      | <b>Supported Product and Version</b>                                                                                                    |
|--------------------------|----------------------------------------------------------------------------------------------------|
| <b>Operating Systems</b> | Oracle Enterprise Linux 4.x on all processors except<br>$\blacksquare$<br>Itanium                                                                                     |
|                          | Oracle Enterprise Linux 5.x on all processors except<br>$\blacksquare$<br>Itanium                                                                                     |
| Databases                | Oracle Database 10g (10.1.0.5 and above) or Oracle<br>п.<br>Database 10gR2 (10.2.0.2 and above) in default or Oracle<br>Real Application Clusters (RAC) configuration |
|                          | Oracle Database $11g$ (11.1.0.6 and above) in default or<br>п.<br>Oracle Real Application Clusters (RAC) configuration                                                |

### <span id="page-3-1"></span>**3.4 Novell SuSE Linux Platforms**

This release of Oracle WebCenter Analytics supports the products and versions listed in Table 6 for Novell SuSE Linux platforms.

*Table 6 Novell SuSE Linux Platform Support*

| <b>Support Type</b>      | <b>Supported Product and Version</b>                                                                                                    |
|--------------------------|----------------------------------------------------------------------------------------------------|
| <b>Operating Systems</b> | Novell SuSE Enterprise Linux SLES 9 on all processors<br>$\blacksquare$<br>except Itanium                                                                                         |
|                          | Novell SuSE Enterprise Linux SLES 10 on all processors<br>$\blacksquare$<br>except Itanium                                                                                        |
| <b>Databases</b>         | Oracle Database 10g (10.1.0.5 and above) or Oracle<br>$\blacksquare$<br>Database 10gR2 (10.2.0.2 and above) in default or Oracle<br>Real Application Clusters (RAC) configuration |
|                          | Oracle Database $11g$ (11.1.0.6 and above) in default or<br>$\blacksquare$<br>Oracle Real Application Clusters (RAC) configuration                                                |

#### <span id="page-3-2"></span>**3.5 Sun Solaris Platforms**

This release of Oracle WebCenter Analytics supports the products and versions listed in Table 7 for Sun Solaris platforms.

| <b>Supported Product and Version</b>                                                                                                    |
|----------------------------------------------------------------------------------------------------|
| Sun Solaris 8 on 64-bit SPARC                                                                                                    |
| Sun Solaris 9 on 64-bit SPARC, requires the following<br>$\blacksquare$<br>patch: 111711-15 (32-bit Shared library patch for C++) or<br>111712-15 (64-bit Shared library patch for C++) |
| Sun Solaris 10 on 64-bit SPARC<br>$\blacksquare$                                                                                                    |
| Oracle Database $10g(10.1.0.5$ and above) or Oracle<br>$\blacksquare$<br>Database 10gR2 (10.2.0.2 and above) in default or Oracle<br>Real Application Clusters (RAC) configuration      |
| Oracle Database $11g$ (11.1.0.6 and above) in default or<br>$\blacksquare$<br>Oracle Real Application Clusters (RAC) configuration                                                      |
|                                                                                                    |

*Table 7 Sun Solaris Platform Support*

### <span id="page-4-1"></span>**3.6 IBM AIX Platforms**

This release of Oracle WebCenter Analytics supports the products and versions listed in Table 8 for IBM AIX platforms.

*Table 8 IBM AIX Platform Support*

| <b>Support Type</b>      | <b>Supported Product and Version</b>                                                                                                    |
|--------------------------|----------------------------------------------------------------------------------------------------|
| <b>Operating Systems</b> | IBM AIX 5.3 on 64-bit POWER, requires the following<br>$\blacksquare$<br>patches: AIX 5.3 Service pack 5300-05-06 and July 2007<br>IBM C++ Runtime Environment Component for AIX   |
| <b>Databases</b>         | Oracle Database $10g(10.1.0.5$ and above) or Oracle<br>$\blacksquare$<br>Database 10gR2 (10.2.0.2 and above) in default or Oracle<br>Real Application Clusters (RAC) configuration |
|                          | Oracle Database $11g$ (11.1.0.6 and above) in default or<br>$\blacksquare$<br>Oracle Real Application Clusters (RAC) configuration                                                 |

### <span id="page-4-2"></span>**3.7 Web Browsers**

This release of Oracle WebCenter Analytics supports the following web browsers:

- Microsoft Internet Explorer 6.0, 6.0 SP1, 6.0 SP2 (on XP), 7.0 (on Vista), or 7.0 SP2 (on XP SP2), or 8.0
- Apple Safari 3.0 (Microsoft Windows)
- Mozilla Firefox 3.0

### <span id="page-4-0"></span>**3.8 WebCenter Products**

This release of Oracle WebCenter Analytics supports the following WebCenter Products:

- Oracle WebCenter Interaction 10.3.x
- Oracle WebCenter Collaboration 10.3.x
- Oracle WebLogic Portal 10.3.4

## <span id="page-5-0"></span>**4 General Issues and Workarounds**

This section describes general issues and workarounds. It includes the following topics:

- [Section 4.1, "Summary Metrics Data Not Aligned Correctly in Accessibility Mode"](#page-5-1)
- [Section 4.2, "Data Points Not Visible in Charts and Graphs"](#page-5-2)
- [Section 4.3, "Text Does Not Get Displayed Properly at 200% Font Size"](#page-5-3)
- Section 4.4, "Text Descriptions Do Not Get Displayed for Data Points in Charts and [Reports"](#page-5-4)
- [Section 4.5, "Links in Embedded Help Do Not Work in Firefox"](#page-6-0)
- [Section 4.6, "Cannot Add Filters to Unnamed Security Roles"](#page-6-1)
- Section 4.7, "Previous Installation Location Not Populated When Upgrading on [Linux"](#page-6-2)
- [Section 4.8, "Global Filter Options Do Not Work in Analytics Console"](#page-6-3)
- Section 4.9, "Traffic and Summary Data Not Displayed Correctly When Grouped [by Week"](#page-6-4)
- [Section 4.10, "Summary Reports Based on Date Range Produce a JavaScript Error"](#page-6-5)
- [Section 4.11, "Problem Entering Date Manually for Summary or Traffic Reports"](#page-7-1)
- [Section 4.12, "Reports Sorted Alphabetically Instead of by Count"](#page-7-2)

#### <span id="page-5-1"></span>**4.1 Summary Metrics Data Not Aligned Correctly in Accessibility Mode**

Included per bug 7824771.

When viewing Summary Metrics in a tabular form with Oracle WebCenter Interaction in accessibility mode, the data is not properly aligned with the columns.

### <span id="page-5-2"></span>**4.2 Data Points Not Visible in Charts and Graphs**

Included per bug 7825404.

When viewing Analytics graphs and charts with Oracle WebCenter Interaction in accessibility mode, the graphs and charts do not include ALT text, so the coordinates are not visible in charts and data points are not visible in graphs.

### <span id="page-5-3"></span>**4.3 Text Does Not Get Displayed Properly at 200% Font Size**

Included per bug 7827113.

When viewing metrics in the Analytics Console with Oracle WebCenter Interaction in accessibility mode, if the font size is increased to 200%, the text does not get displayed properly.

### <span id="page-5-4"></span>**4.4 Text Descriptions Do Not Get Displayed for Data Points in Charts and Reports**

Included per bug 7827177.

When viewing Analytics charts and reports with Oracle WebCenter Interaction in accessibility mode, the text description does not appear when a user places the cursor over the image.

#### <span id="page-6-0"></span>**4.5 Links in Embedded Help Do Not Work in Firefox**

Included per bug 7827398.

When viewing the Analytics Console in Mozilla Firefox with Oracle WebCenter Interaction in accessibility mode, the links in the Help section are not clickable.

### <span id="page-6-1"></span>**4.6 Cannot Add Filters to Unnamed Security Roles**

Included per bug 11808987.

Within the Analytics Console, when adding a filter set to a security role, users cannot add filters to the filter set if the name of the role has not been set.

To avoid this issue, name the role before trying to create a filter set.

### <span id="page-6-2"></span>**4.7 Previous Installation Location Not Populated When Upgrading on Linux**

Included per bug 12387962.

While upgrading Oracle WebCenter Analytics on Linux, the installer fails to use the location from the previous install. You must enter the installation location.

### <span id="page-6-3"></span>**4.8 Global Filter Options Do Not Work in Analytics Console**

Included per bug 12355901.

The default filtering must be shown based on the Global Filter Set created in Analytics Administration. While viewing data in the Analytics Console, the global filtering options (from the Global Filter Set created in Analytics Administration) are not applied.

#### <span id="page-6-4"></span>**4.9 Traffic and Summary Data Not Displayed Correctly When Grouped by Week**

Included per bug 11735951.

When viewing Traffic or Summary Metrics in the Analytics Console, the data is not displayed correctly when grouped by week. This issue occurs only when Oracle WebCenter Interaction and its back-end database are running with different locales.

### <span id="page-6-5"></span>**4.10 Summary Reports Based on Date Range Produce a JavaScript Error**

Included per bug 9490960.

Within the Analytics Console, when generating a Summary Metrics - Users report based on a date range, clicking the Calendar button produces a JavaScript error. This issue occurs primarily with languages that use a period (.) as the date separator.

**Note:** The Summary Metrics - Users report has been deprecated and is disabled by default.

As a workaround, set the date manually in the text field.

#### <span id="page-7-1"></span>**4.11 Problem Entering Date Manually for Summary or Traffic Reports**

Included per bug 8677047.

While generating a summary or traffic report, if a user enters the date manually and the date text box loses focus, the date decreases by one day.

As a workaround, enter the date through the date picker instead of entering it manually.

#### <span id="page-7-2"></span>**4.12 Reports Sorted Alphabetically Instead of by Count**

Included per bug 7826419.

Within the Analytics console, while logged in as an Administrator, if the display option is set to **Specify Folder** and **Sub Folders** is selected, the reports are sorted alphabetically instead of by count.

#### **4.13 Hibernate Does Not Cache Query Information on AIX**

Included per bug 12412794.

There is an issue within Hibernate with its query cache which prevents it from caching query information. This issue occurs only in AIX.

As a workaround, set parameter hibernate.cache.use\_query\_cache to false in the hibernate.properties file under settings/config folder. This needs to be performed both in the ptcollector and ptanalytics folders.

### <span id="page-7-0"></span>**5 Documentation Accessibility**

For information about Oracle's commitment to accessibility, visit the Oracle Accessibility Program website at http://www.oracle.com/pls/topic/lookup?ctx=acc&id=docacc.

#### **Access to Oracle Support**

Oracle customers have access to electronic support through My Oracle Support. For information, visit

http://www.oracle.com/pls/topic/lookup?ctx=acc&id=info or visit http://www.oracle.com/pls/topic/lookup?ctx=acc&id=trs if you are hearing impaired.

Oracle Fusion Middleware Release Notes for Oracle WebCenter Analytics, 10*g* Release 4 (10.3.0.2.0) E22882-02

Copyright © 2011, 2012, Oracle and/or its affiliates. All rights reserved.

This software and related documentation are provided under a license agreement containing restrictions on use and disclosure and are protected by intellectual property laws. Except as expressly permitted in your license agreement or allowed by law, you may not use, copy, reproduce, translate, broadcast, modify, license, transmit, distribute, exhibit, perform, publish, or display any part, in any form, or by any means. Reverse engineering, disassembly, or decompilation of this software, unless required by law for interoperability, is prohibited.

The information contained herein is subject to change without notice and is not warranted to be error-free. If you find any errors, please report them to us in writing.

If this is software or related documentation that is delivered to the U.S. Government or anyone licensing it on behalf of the U.S. Government, the following notice is applicable:

U.S. GOVERNMENT RIGHTS Programs, software, databases, and related documentation and technical data delivered to U.S. Government customers are "commercial computer software" or "commercial technical data" pursuant to the applicable Federal Acquisition Regulation and agency-specific supplemental regulations. As such, the use, duplication, disclosure, modification, and adaptation shall be subject to the restrictions and license terms set forth in the applicable Government contract, and, to the extent applicable by the terms of the Government contract, the additional rights set forth in FAR 52.227-19, Commercial Computer Software License (December 2007). Oracle America, Inc., 500 Oracle Parkway,

Redwood City, CA 94065.

This software or hardware is developed for general use in a variety of information management applications. It is not developed or intended for use<br>in any inherently dangerous applications, including applications that may

Oracle and Java are registered trademarks of Oracle and/or its affiliates. Other names may be trademarks of their respective owners.

Intel and Intel Xeon are trademarks or registered trademarks of Intel Corporation. All SPARC trademarks are used under license and are trademarks or registered trademarks of SPARC International, Inc. AMD, Opteron, the AMD logo, and the AMD Opteron logo are trademarks or registered<br>trademarks of Advanced Micro Devices. UNIX is a registered trademark of The Open Group

This software or hardware and documentation may provide access to or information on content, products, and services from third parties. Oracle Corporation and its affiliates are not responsible for and expressly disclaim all warranties of any kind with respect to third-party content, products,<br>and services. Oracle Corporation and its affiliates will not be respon third-party content, products, or services.